# АВТОКРЕСЛО - ДЕТЯМ!

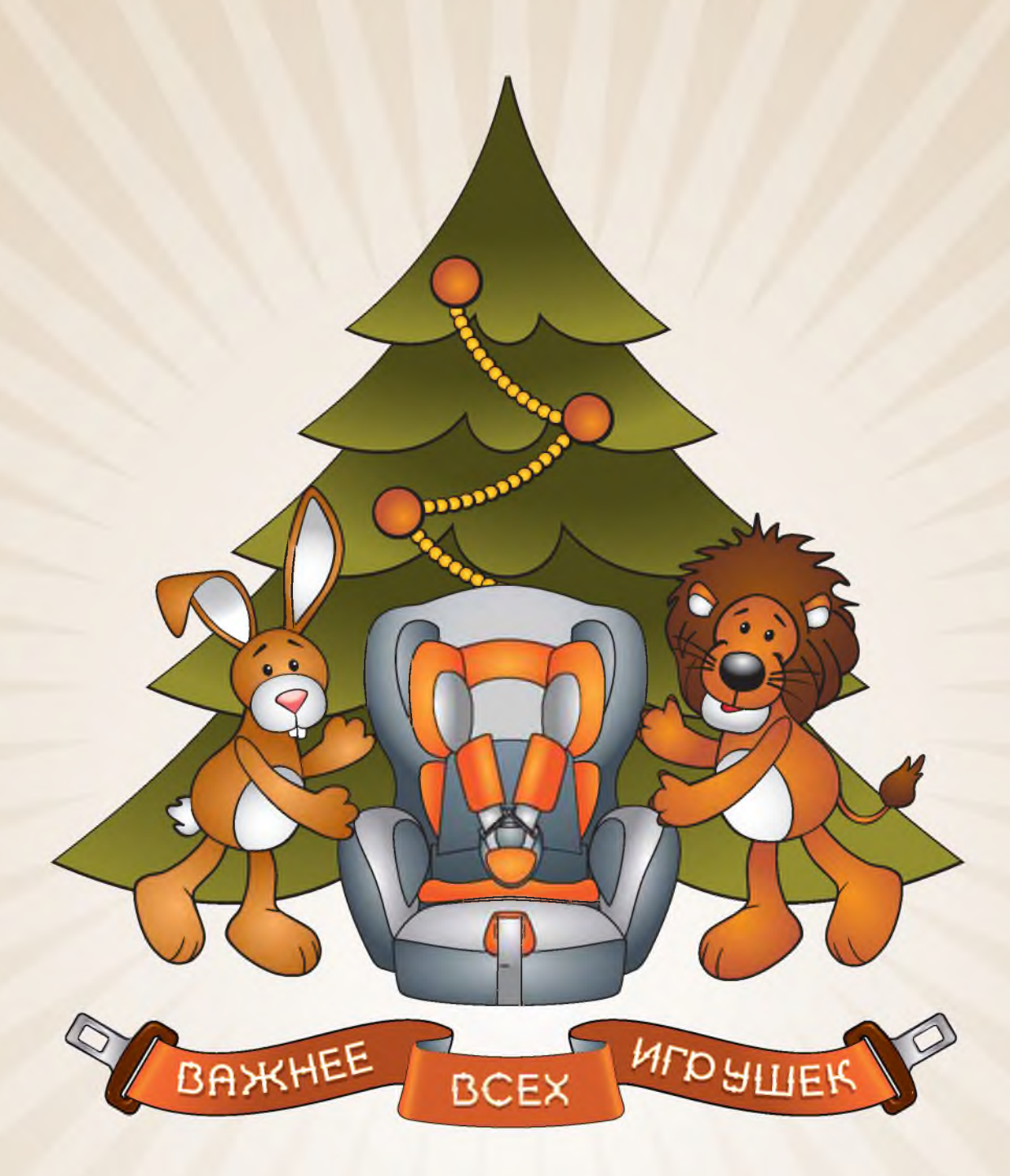

**БЕЗОПАСНОСТЬ РЕБЁНКА -**ЛУЧШИЙ ПОДАРОК В НОВОМ ГОДУ

# Правила перевозки ребенка в автомобиле

Пункт 22.9. Правил дорожного движения Российской Федерации.

«Перевозка детей допускается при условии обеспечения их безопасности с учетом особенностей конструкции транспортного средства. Перевозка детей до 12-летнего возраста в транспортных средствах, оборудованных ремнями безопасности, должна осуществляться с использованием детских удерживающих устройств, соответствующих весу и росту ребенка, или иных средств, позволяющих пристегнуть ребенка с помощью ремней безопасности, предусмотренных конструкцией транспортного средства, а на переднем сиденье легкового автомобиля - только с использованием детских удерживающих устройств».

Детское автомобильное кресло - самое безопасное и надежное из всех детских удерживающих устройств, напоминает Госавтоинспекция.

Согласно ч.1 статьи 12.23 КоАП РФ, штраф за нарушение правил перевозки детей составляет 3000 рублей.

# Почему автокресло?

По данным Всемирной организации здравоохранения использование в транспортных средствах детских удерживающих устройств позволяет снизить смертность среди младенцев на 71%, а среди детей более старшего возраста – на 54%. Применение таких устройств является обязательным для детей до 12-летнего возраста во всех странах с высоким уровнем автомобилизации.

Принципиальная необходимость фиксации ребенка в автомобиле в специальном детском удерживающем устройстве, а не на руках у родителя, обусловлена тем, что при резком торможении (ударе) при скорости 50 км/ч, вес пассажира возрастает более чем в 30 раз. Именно поэтому перевозка ребенка на руках считается самой опасной: если вес ребенка 10 кг, то в момент удара он будет весить уже более 300 кг, и удержать его, чтобы уберечь от резкого удара о переднее кресло, практически невозможно.

# Что такое автокресло?

Детское автокресло - это удерживающее устройство, предназначенное для перевозки детей в автомобиле. Автокресло предназначено для маленьких пассажиров от рождения до достижения ими роста 150 см (или веса 36 кг).

Главная задача автокресла - обеспечить безопасность ребенка при дорожно-транспортном происшествии, экстренном торможении или резких маневрах. Его необходимость совершенно очевидна - детское автокресло снижает вероятность смертельной травмы. Обязательное условие для этого - правильная установка автокресла в автомобиль.

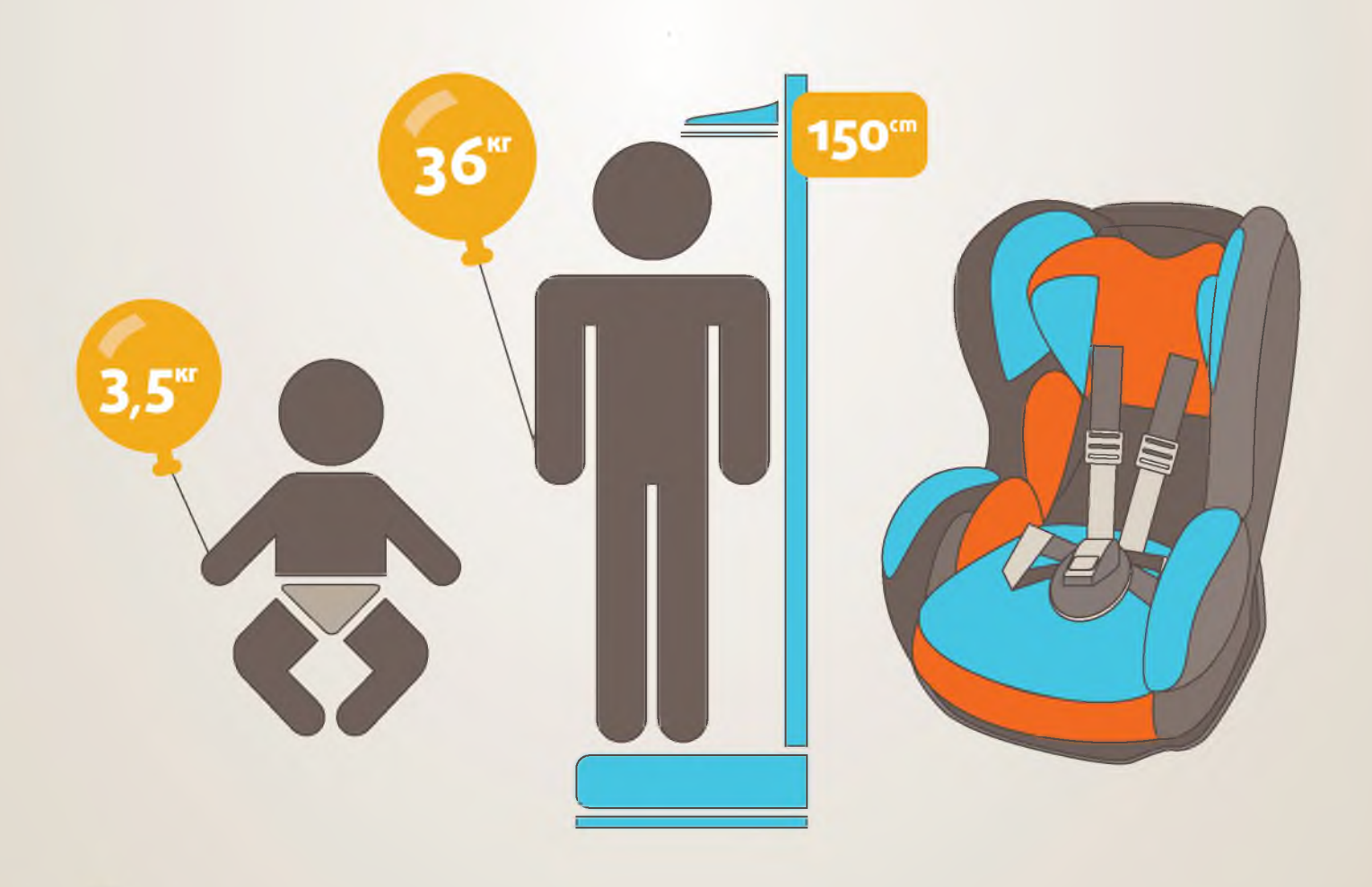

# Как выбрать автокресло?

Во всем мире детские автокресла делятся на группы - по весу и возрасту ребенка.

При выборе автокресла в первую очередь учитывайте вес, рост и возраст вашего ребенка. Определите группу автокресла. Существуют автокресла, совмещающие в себе функции сразу нескольких групп - например о+/1 или 2/3. Универсальные кресла обеспечивают защиту в меньшей степени, чем идеально подобранные по весу, росту и возрасту.

Обратите внимание на результаты краш-тестов. На автокресле обязательно должна быть маркировка соответствия Европейскому Стандарту Безопасности -ЕСЕ R44/03 или ЕСЕ R44/04. Кроме того, автокресла подлежат обязательной сертификации в России.

Покупайте кресло вместе с ребенком. Пусть он попробует посидеть в нем - прямо в магазине.

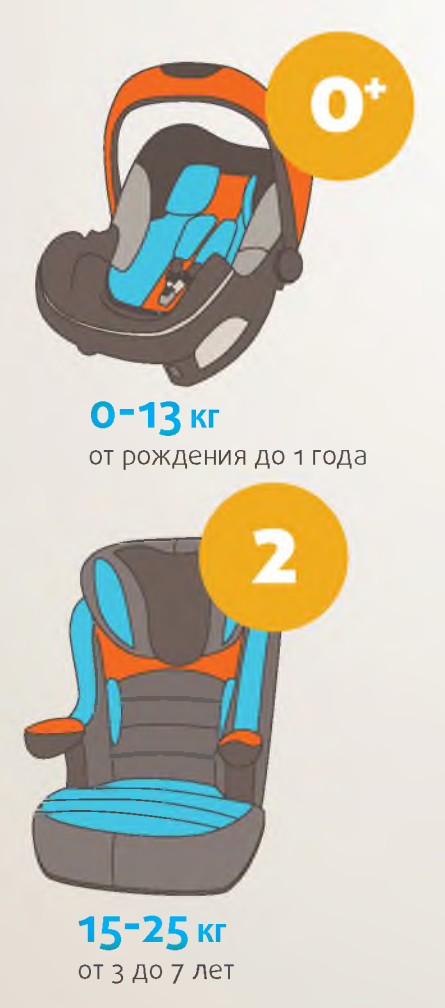

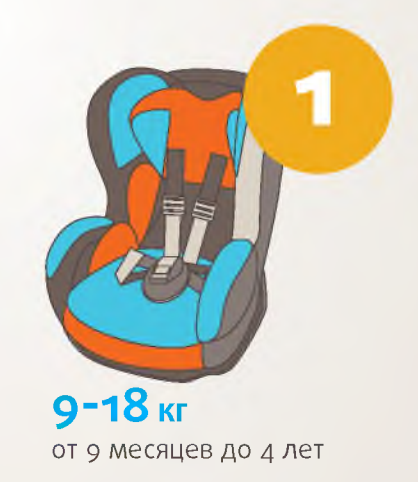

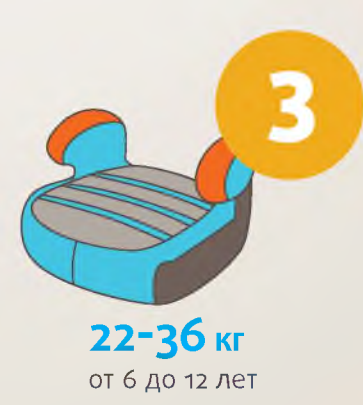

# Куда и как установить автокресло?

Для крепления автокресел всех групп в любых автомобилях используется трехточечный ремень безопасности. При этом кресла групп о, о+ и 1 крепятся к сиденью ремнем автомобиля, а дети в них пристегиваются уже при помощи внутренних ремней. Автокресла групп 2 и 3 внутренних ремней не имеют, и дети пристегиваются в них при помощи автомобильных ремней безопасности.

Альтернативный способ установки автокресла ISOFIX представляет собой жесткое крепление кресла к кузову автомобиля, что обеспечивает лучшую защиту ребенка.

Самое безопасное место для установки детского кресла в автомобиле - среднее место на заднем сиденье. Самое небезопасное - переднее пассажирское сиденье. Туда автокресло ставится в крайнем случае, при обязательно отключенной подушке безопасности.

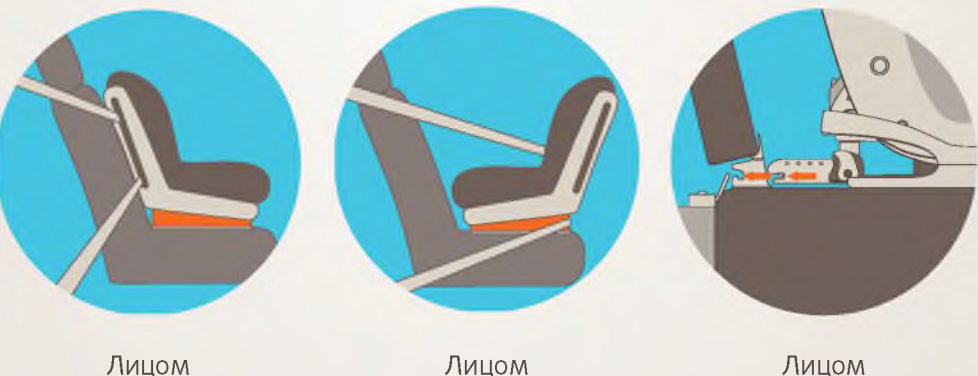

по ходу движения

Лицом против движения

Лицом против движения  $(ISOFIX)$ 

### Примечание:

ISOFIX представляет собой жесткое крепление кресла к кузову автомобиля, что обеспечивает лучшую защиту ребенка. Это подтверждают многочисленные независимые краш-тесты. Другой важный момент система ISOFIX значительно снижает вероятность неправильной установки детского сиденья.

# Как правильно перевозить ребенка в автокресле?

Обратите внимание на инструкцию по установке автокресла в автомобиле. Попросите консультанта показать вам, как закрепить кресло в автомобиле и как правильно пристегнуть ребенка.

Усадив ребенка в автокресло, пристегните его внутренними ремнями или трехточечными ремнями безопасности, в зависимости от группы кресла. Обязательно проверьте натяжение ремней они не должны провисать. Для игры во время поездки давайте ребенку только мягкие игрушки. Для младенцев используйте только специальные игрушки для автокресел. Если ваш ребенок смотрит во время поездки мультфильмы имейте в виду, все жесткие предметы во время поездки должны быть закреплены. Не давайте ему

в руки DVD-проигрыватель или книгу.

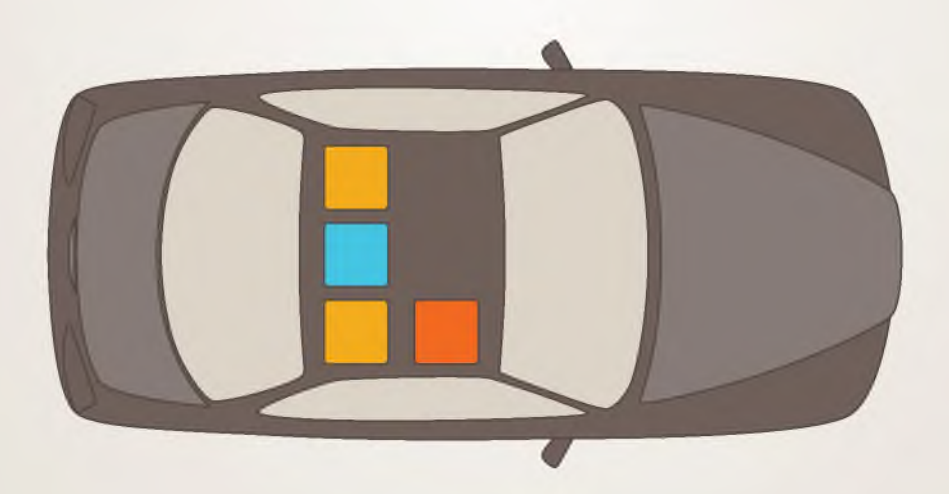

### Примечание:

- самое безопасное место для установки детского автокресла
- иные рекомендуемые места для установки детского автокресла
- возможное место установки спереди при отсутствии или выключенной подушке безопасности

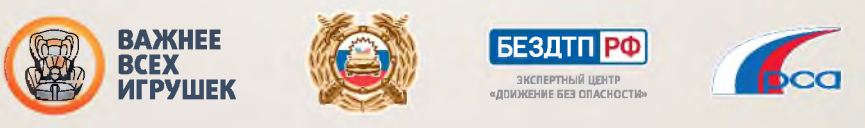

www.bezdtp.ru

### АВТОКРЕСЛО - ДЕТЯМ!

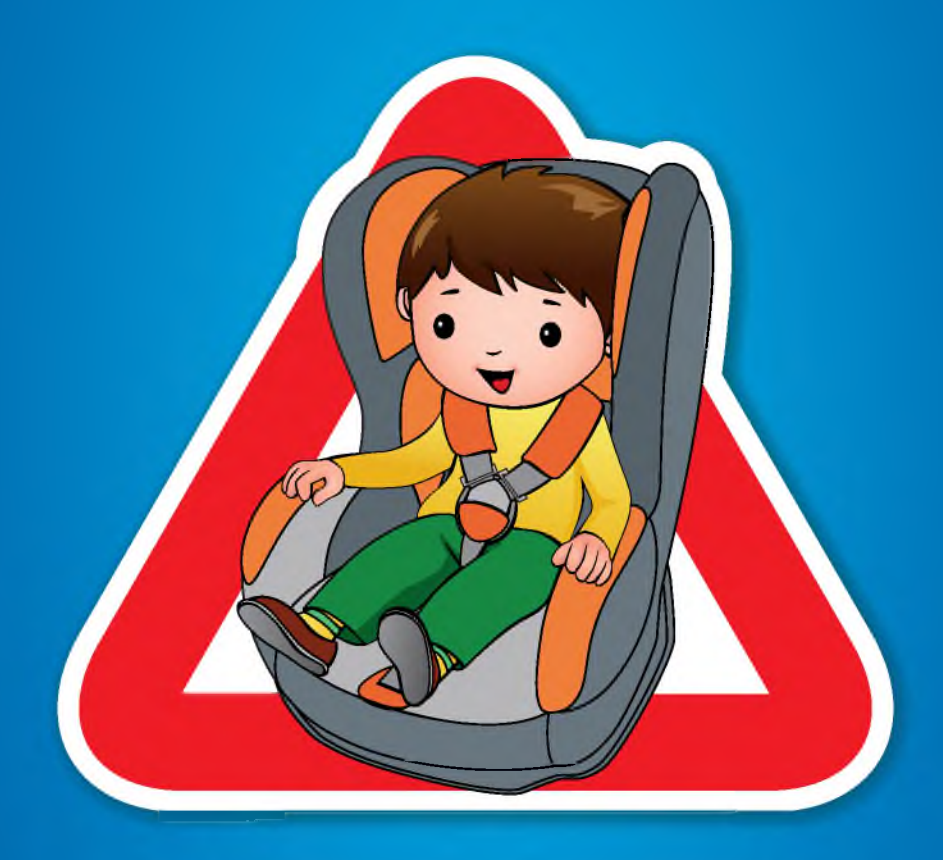

# ЧТОБЫ ИЗБЕЖАТЬ БЕДЫ, С АВТОКРЕСЛОМ ТЫ ВОДИ!

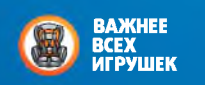

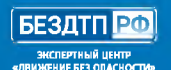

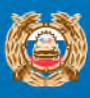

### ЧТО ТАКОЕ АВТОКРЕСЛО?

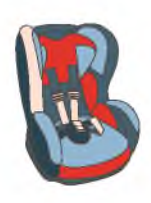

Детское автокресло - это удерживающее устройство для транспортировки детей в автомобиле. Автокресло предназначено для маленьких пассажиров от рождения до достижения ими роста 150 см (или веса 36 кг). Главная задача автокресла - обеспечить безопасность ребенка в аварии, при экстренном торможении или резких маневрах. Его польза очевидна - детское автокресло снижает вероятность смертельной травмы на 75%. Обязательное условие для этого - правильная установка сиденья в автомобиль.

#### КАК ВЫБРАТЬ АВТОКРЕСЛО?

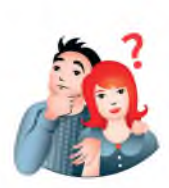

В первую очередь, определите, кресло какой группы подходит для вашего ребенка. Также при выборе важен возраст и, зачастую, рост ребенка, ведь все дети - яркие индивидуальности, в том числе и по своим внешним параметрам. Поэтому, в некоторых случаях определить правильную группу автокресла без специалиста очень сложно.

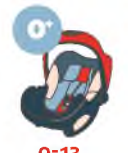

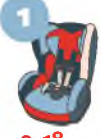

от рожления до 1 года

от 9 месяцев  $10.7$   $\mu$   $\sigma$ 

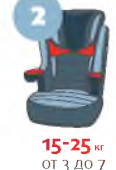

лет

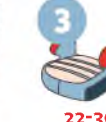

 $0T67012$ no1

#### ПОЧЕМУ НЕЛЬЗЯ ЭКОНОМИТЬ НА БЕЗОПАСНОСТИ РЕБЕНКА?

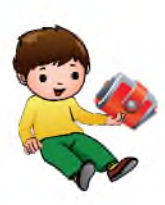

Бывают такие случаи, когда родителей, которые пришли за автокреслом, искренне возмущает его цена. «Кошмар!» - восклицают они, - «за что такие деньги?». При этом, многие такие родители не задумываясь покупают своим детям дорогие игрушки или совсем не экономят на бензине. Покупая автокресло, вы тратите деньги не на автокресло, а на безопасность своего ребенка. Очередная дорогостоящая игрушка - не признак любви. Настоящая забота проявляется в ответственности взрослых за своих детей.

Подробную информацию можно посмотреть на сайтах qibdd.ru и бездтп.рф в разделе «Автокресло-детям!»